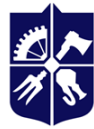

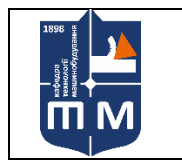

кафедра Технології машинобудування НН ММІ

# **Програмування оброблення на верстатах з ЧПК Робоча програма навчальної дисципліни (Силабус)**

**Реквізити навчальної дисципліни**

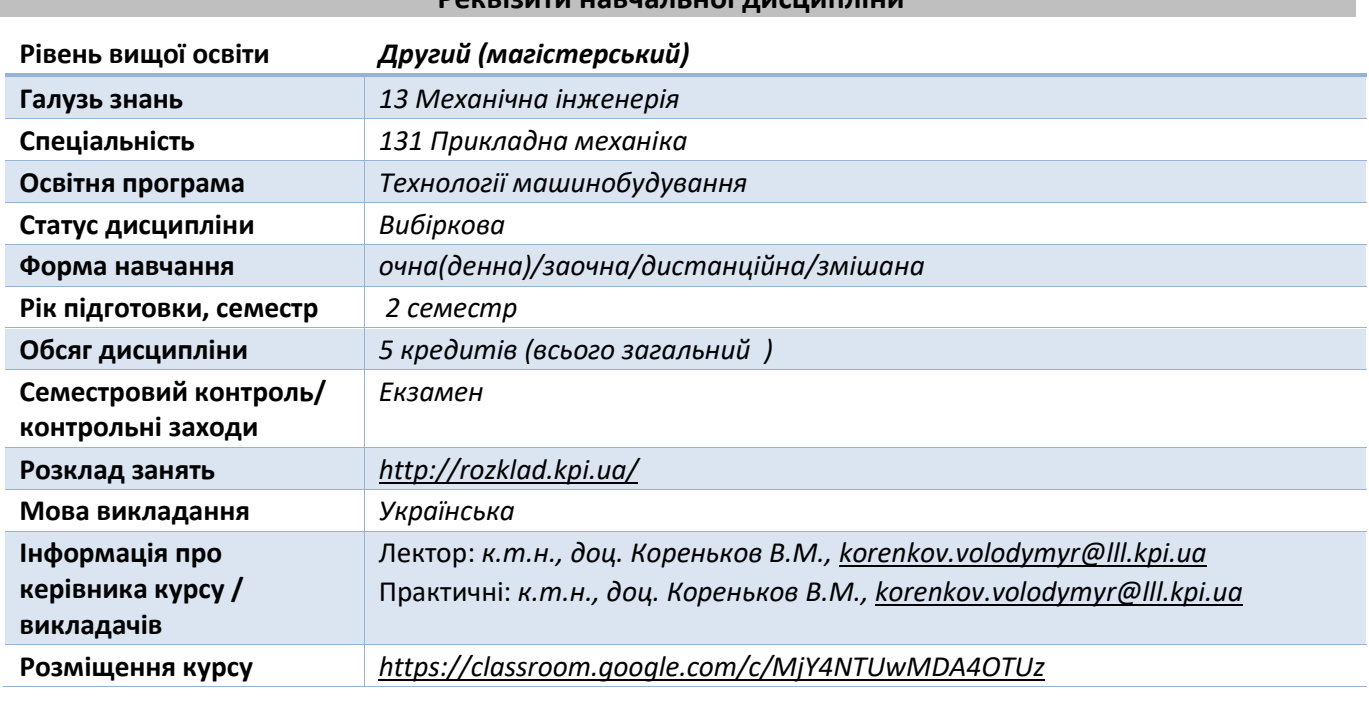

#### **Програма навчальної дисципліни**

#### **1. Опис навчальної дисципліни, її мета, предмет вивчання та результати навчання**

*Сучасний спеціаліст з технології машинобудування повинен знати принципи автоматизованого програмування обладнання з числовим програмним керуванням (ЧПК) і вміти за допомогою однієї або кількох систем автоматизованого програмування (САМ) виконувати автоматизовану підготовку управляючих програм для обладнання токарної, свердлильнофрезерної груп та оброблювальних центрів.*

*Мета дисципліни «Програмування оброблення на верстатах з ЧПК» – здобуття знань основ автоматизованої підготовки управляючих програм для верстатів з ЧПК, навичок програмування і роботи з сучасними системами автоматизованого програмування з урахуванням останніх досягнень в цій галузі для практичного їх використання при розв'язанні різноманітних технологічних задач реального виробництва.*

*Завданнями дисципліни є вивчення і засвоєння магістром основних понять, що визначають принципи автоматизованої підготовки програм для верстатів з ЧПК, інформаційні, математичні і алгоритмічні основи цього процесу; основи автоматизованої підготовки управляючих програм для верстатів з ЧПК на прикладі сучасних САМ-систем.*

## **2. Пререквізити та місце дисципліни (місце в структурно-логічній схемі навчання за відповідною освітньою програмою)**

*Для вивчення даної дисципліни необхідно вивчити наступні дисципліни: Основи тривимірного моделювання, Теорія різання, Технології машинобудування.* 

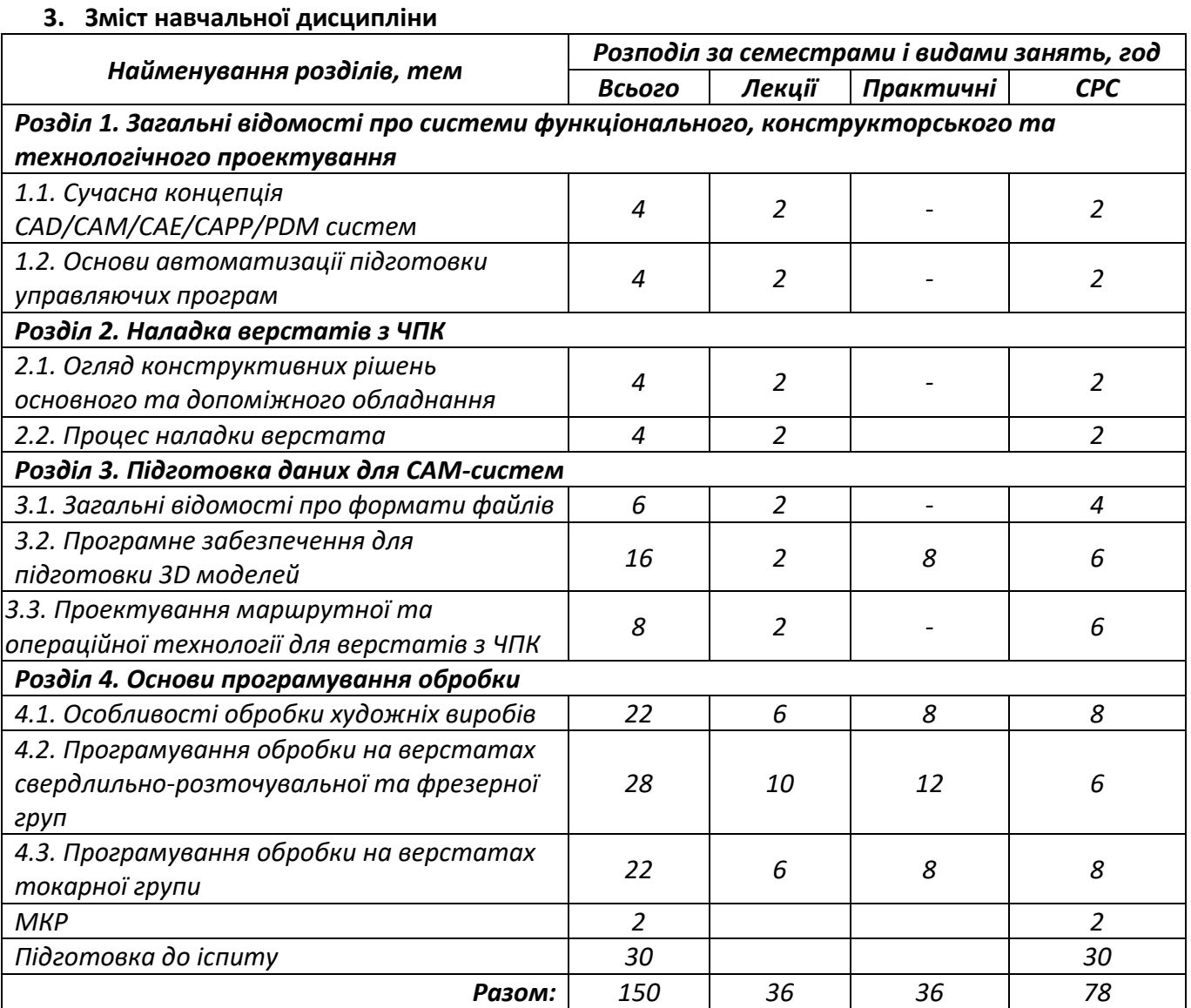

#### **4. Навчальні матеріали та ресурси**

*Основна:*

- *1. Технологія обробки на верстатах з ЧПК [Текст] : навч. посіб. для студ. машинобуд. спец. вищ. техн. навч. закл. / Гевко Б. М. [та ін.] ; Терноп. нац. техн. ун-т ім. Івана Пулюя, Каф. технології машинобуд. та автомобілів. - Т. : Крок, 2014. - 131 с. : табл., рис. - Бібліогр.: с. 126-128. - 300 прим. - ISBN 978-617-692-168-4*
- *2. Системи автоматизованого програмування верстатів з ЧПК [Текст] : навч. посіб. для студ. вищ. навч. закл. / С. Л. Міранцов [и др.] ; Донбаська державна машинобудівна академія (Краматорськ). - Краматорськ : ДДМА, 2012. - 151 с. - Бібліогр.: с. 125. - ISBN 978- 966-379-549-2*
- *3. Технологічне обладнання з ЧПК: механізми і оснащення [Текст] : навч. посіб. для студентів ВНЗ напрямів підгот. 050502- "Інженерна механіка" та 050503 - "Машинобудування" / Ю. М. Кузнєцов [та ін.]. - Київ ; Кременчук ; Севастополь : Точка, 2014. - 499 с. : рис., табл. - Бібліогр.: с. 487-492. - ISBN 978-617-669-149-5*
- *4. Програмування обробки деталей на верстатах з ЧПК [Текст] : навч. посібник для студ. спец. "Технологія машинобудування"і "Металоріжучі верстати та інструменти" / Л. М. Сєдінкін ; ІСДО, Сумський ун-т. - К. : [б.в.], 1994. - 106 с. - ISBN 5-7763-1875-0*
- *5. Конструювання, розрахунок та експлуатація токарних верстатів з ЧПК [Текст] : навч. посібник для студ. спец. "Технологія машинобудування", "Металорізальні верстати та системи" (7.090202, 7.090203) / Г. Д. Василюк [та ін] ; Науково-методичний центр вищої*

*освіти, Житомирський інженерно-технологічний ін-т. - Житомир : ЖІТІ, 2001. - 398 с.: рис. - Бібліогр.: с. 393-395. - ISBN 966-75-70-80-0*

*6. Програмування токарної обробки на верстатах з ЧПК [Текст] : навч. посіб. для студ. спец. "Технологія машинобудування" / Ю. І. Муляр, О. В. Дерібо ; Вінницький національний технічний ун-т. - Вінниця : ВНТУ, 2004. - 90 с.*

# *Додаткова:*

- *7. Муляр Юрій Іванович. Програмування багатоінструментальної обробки на верстатах з ЧПК: навч. посіб. для студ. спец. "Технологія машинобудування" / Вінницький національний технічний ун-т. — Вінниця : ВНТУ, 2006. — 191 с. : рис., табл.*
- *8. Щербаков Валерій Павлович, Головінов Василь Петрович, Кузнецов Едуард Сергійович, Мартиненко Людмила Андріївна, Набойченко Валентин Георгійович. Програмування оброблення на верстатах з ЧПК і налагодження їх: Підруч. для учнів проф. навч.-виховних закладів / Валерій Павлович Щербаков (ред.). — К. : Вища школа, 1997. — 341с. : іл. — Бібліогр.: с. 333-334. — ISBN 5-11-004656-5.*
- *9. Збірник тестових завдань з програмування обробки деталей на верстатах з ЧПК [Текст] : навчальний посібник для студ. вищих навч. закл. / Л. М. Cєдінкін ; Сумський держ. ун-т. - Суми : Видавництво СумДУ, 2007. - 119 c. - Бібліогр.: с. 118. - ISBN 978-966-657-138-3*
- *10. Програмування багатоінструментальної обробки на верстатах з ЧПК [Текст] : навч. посіб. для студ. спец. "Технологія машинобудування" / Ю. І. Муляр ; Вінницький національний технічний ун-т. - Вінниця : ВНТУ, 2006. - 191 с.: рис., табл.*

#### **Навчальний контент**

## **5. Методика опанування навчальної дисципліни (освітнього компонента)**

*Надається інформація (за розділами, темами) про всі навчальні заняття (лекції, практичні, семінарські, лабораторні) та надаються рекомендації щодо їх засвоєння (наприклад, у формі календарного плану чи деталізованого опису кожного заняття та запланованої роботи).*

## *5.1. Лекційні заняття*

# **Розділ 1. Загальні відомості про системи функціонального, конструкторського та технологічного проектування**

## *Тема 1.1.* Сучасна концепція CAD/CAM/CAE/CAPP/PDM систем

*Лекція 1.* Мета і задачі дисципліни "САМ для обладнання з ЧПК". Зміст курсу. Література. Зв'язок з іншими дисциплінами. Основні терміни і визначення.

Загальні положення технології управляння життєвим циклом виробу (PLM). Роль та місце САМсистем в загальній системі технологічної підготовки виробництва.

## *Тема 1.2.* Основи автоматизації підготовки управляючих програм

*Лекція 2.* Призначення і розвиток САМ. Класифікація САМ за призначенням, структурою, рівнем автоматизації. Задачі САМ по підготовці УП. Вихідна інформація САМ. Структура САМ. Препроцесори САМ та їхні функції. Процесори САМ та їхні функції. Постпроцесори САМ та їхні функції.

## **Розділ 2. Наладка верстатів з ЧПК**

*Тема 2.1.* Огляд конструктивних рішень основного та допоміжного обладнання *Лекція 3.* Кінематика верстатів з ЧПК. Огляд систем верстатних пристроїв, що використовуються на верстатах з ЧПК. Інструментальна оснастка. Види ріжучого інструменту та особливості його використання на верстатах з ЧПК.

## *Тема 2.2.* Процес наладки верстата

*Лекція 4.* Системи координат верстата-пристрою-інструменту-деталі. Корекція.

# **Розділ 3. Підготовка даних для САМ-систем**

*Тема 3.1.* Загальні відомості про формати файлів

*Лекція 5.* Програмне забезпечення по роботі з 2D та 3D-графікою. Растрові/векторні зображення. Сплайнові/фасетні поверхні. Координатно-вимірювальні машини. Вимірювання художніх виробів та обробка результатів вимірювань.

## *Тема 3.2.* Програмне забезпечення для підготовки 3D моделей

*Лекція 6.* 3D CAD. Способи отримання тривимірних моделей: за існуючою тривимірною моделлю; за двовимірним зображенням; за хмарою точок.

*Тема 3.3.* Проектування маршрутної та операційної технології для верстатів з ЧПК

*Лекція 7.* Джерела і фактори економічної ефективності обробки на верстатах з ЧПК. Аналіз креслення деталі і можливого варіанту її обробки на верстаті з ЧПК. Вимоги до технологічності деталей, що обробляються на верстатах з ЧПК. Операційна технологія для верстатів з ЧПК. Загальна послідовність обробки. Особливості операційної технології обробки отворів. Особливості токарної операційної технології. Особливості фрезерної операційної технології. Особливості обробки на багатоцільових верстатах. Формування технічних умов на поставку заготовок і деталей.

# **Розділ 4. Основи програмування обробки**

*Тема 4.1.* Особливості обробки художніх виробів

*Лекція 8.* Підготовка тривимірної поверхні за двовимірним зображенням. Основи роботи з ArtCAM Express

*Лекція 9.* Основні стратегії фрезерної оброки художніх виробів з деревини. Основи роботи з системою VisualART.

*Лекція 10.* Основні стратегії 3D та 4D фрезерної обробки (за токарною схемою) художніх виробів з деревини. Основи роботи з системами VisualMILL та VisualTURN

*Тема 4.2.* Програмування обробки на верстатах свердлильно-розточувальної та фрезерної груп *Лекція 11.* Мови САМ. Вимоги до мов САМ. Вихідні мови САМ, проміжні мови (CLDATA), мови кодування управляючих програм.

*Лекція 12.* Виклик і основні елементи САМ. Використання довідкової служби. Основні операції з файлами і бібліотеками. Команди і можливості графічного редактора САМ. Компонування екрану, Трансляція файлу. Контроль траєкторії руху інструменту і його режими.

*Лекція 13.* Модулі САМ. Робота з модулями твердотільного моделювання. Структура опису заготовок та інструментів. Автоматизація розрахунку режимів різання. Модуль автоматизації нормування операції. Формування УП за допомогою постпроцесорiв.

*Лекція 14.* Процеси обробки отворів. Технологічна класифікація отворів. Типові переходи при обробці отворів. Етапи проектування операцій обробки отворів. Вибір режимів обробки отворів. Послідовність обходу отворів інструментами. Приклади програм і макровизначень на САМ обробки отворів.

*Лекція 15.* Фрезерні операції. Елементи контуру деталі, області обробки. Припуски на обробку. Типові схеми переходів. Вибір інструменту. Вибір режимів різання при фрезеруванні. Оптимізація режимів різання при обробці на верстатах з ЧПК. Особливості об'ємного 3-и і 5-тикоординатного фрезерування.

## *Тема 4.3.* Програмування обробки на верстатах токарної групи

*Лекція 16.* Елементи контуру деталі і заготовки. Припуски на обробку. Зони обробки. Розробка чорнових переходів при токарній обробці основних поверхонь. Типові схеми переходів при обробці додаткових поверхонь (канавок, проточок, жолобів). Типові схеми нарізування різьб. Узагальнена послідовність переходів при токарній обробці. Призначення інструменту для токарної обробки. Вибір параметрів режимів різання при токарній обробці. Приклади програм і макровизначень на САМ токарних операцій.

*Лекція 17.* Основні стратегії токарної обробки в T-Flex ЧПК.

## *5.2 Практичні заняття*

*Практична робота №1.* Підготовка тривимірної моделі рельєфу по двовимірному растровому рисунку (пов'язане із темами №№ 1.2, 3.1, 3.2 лекційного курсу). Завдання на самостійну роботу: оформити звіт по роботі та підготувати відповіді на контрольні питання.

*Практична робота №2.* Розробка управляючої програми для фрезерування художніх виробів на трикоординатному вертикально-фрезерному верстаті з ЧПК (пов'язане із темами №№ 4.1 лекційного курсу). Завдання на самостійну роботу: оформити звіт по роботі та підготувати відповіді на контрольні питання.

*Практична робота №3.* Підготовка тривимірної моделі деталі та заготовки для токарно-фрезерних операцій; розробка управляючої програми для токарно-фрезерного верстата з ЧПК (пов'язане із темами №№ 3.1, 3.2, 4.1 лекційного курсу). Завдання на самостійну роботу: оформити звіт по роботі та підготувати відповіді на контрольні питання.

*Практична робота №4.* Підготовка за моделлю деталі тривимірної моделі формоутворюючих поверхонь штампів/прес-форм (пов'язане із темами №№ 1.2, 3.1, 3.2 лекційного курсу). Завдання на самостійну роботу: оформити звіт по роботі та підготувати відповіді на контрольні питання.

*Практична робота №5.* Розробка технологічного процесу обробки формоутворюючих поверхонь штампів/прес-форм (пов'язане із темами №№ 3.3, 4.2 лекційного курсу). Завдання на самостійну роботу: оформити звіт по роботі та підготувати відповіді на контрольні питання.

*Практична робота №6.* Розробка управляючої програми для обробки формоутворюючих поверхонь штампів/прес-форм на трикоординатному вертикально-фрезерному верстаті з ЧПК (пов'язане із темами №№ 4.2 лекційного курсу). Завдання на самостійну роботу: оформити звіт по роботі та підготувати відповіді на контрольні питання.

*Практична робота №7.* Програмування токарної обробки деталі (пов'язане із темами №№ 3.3, 4.3 лекційного курсу). Завдання на самостійну роботу: оформити звіт по роботі та підготувати відповіді на контрольні питання.

*Практична робота №8.* Аналіз на оптимізація траєкторій руху інструменту (пов'язане із темами №№ 4.1, 4.2, 4.3 лекційного курсу). Завдання на самостійну роботу: оформити звіт по роботі та підготувати відповіді на контрольні питання.

*5.3. Лабораторні заняття* 

*Не передбачені*

*5.4. Індивідуальні завдання*

*Не передбачено.*

*5.5. Контрольні роботи*

*МКР за розділами 2, 3, 4.*

## **6. Самостійна робота студента**

*Тема 1.1.* Сучасна концепція CAD/CAM/CAE/CAPP/PDM систем *Завдання на СРС:* Вивчити основні терміни і визначення систем автоматизованого проектування та управління.

#### *Тема 1.2.* Основи автоматизації підготовки управляючих програм *Завдання на СРС:* Вивчити структуру САМ та їхню класифікацію

## **Розділ 2. Наладка верстатів з ЧПК**

*Тема 2.1.* Огляд конструктивних рішень основного та допоміжного обладнання *Завдання на СРС:* Ознайомитись з каталогами оснастки та ріжучого інструменту провідних виробників (<http://www.mmsonline.com/> <http://www.ctemag.com/> )

#### *Тема 2.2.* Процес наладки верстата

*Завдання на СРС:* Вивчити основні дії наладчика верстата з ЧПК перед запуском у виробництво нової деталі.

## **Розділ 3. Підготовка даних для САМ-систем**

*Тема 3.1.* Загальні відомості про формати файлів *Завдання на СРС:* Визначити переваги та недоліки растрових/векторних зображень та області їх використання. Скласти перелік (актуальних на момент навчання) програмних засобів для роботи з растровою/векторною графікою.

*Тема 3.2.* Програмне забезпечення для підготовки 3D моделей *Завдання на СРС:* Освоїти прийоми створення литої/штампованої заготовки за існуючою тривимірною моделлю деталі.

*Тема 3.3.* Проектування маршрутної та операційної технології для верстатів з ЧПК *Завдання на СРС*: За індивідуальним завданням розробити маршрут обробки деталі; скласти відомість інструменту та оснастки; розробити карти наладки.

## **Розділ 4. Основи програмування обробки**

*Тема 4.1.* Особливості обробки художніх виробів *Завдання на СРС:* Ознайомитись з основними функціями по обробці зображень в системі ArtCAM

*Лекція 9.* Основні стратегії фрезерної оброки художніх виробів з деревини. Основи роботи з системою VisualART.

*Завдання на СРС:* Ознайомитись з основними прийомами роботи в VisualART

*Лекція 10.* Основні стратегії 3D та 4D фрезерної обробки (за токарною схемою) художніх виробів з деревини. Основи роботи з системами VisualMILL та VisualTURN

Відеокурс <http://www.mecsoft.com/visualmill.shtml>

Відеокурс <http://www.mecsoft.com/visualturn.shtml>

*Завдання на СРС:* Ознайомитись з основними прийомами роботи в VisualMILL та VisualTURN

*Тема 4.2.* Програмування обробки на верстатах свердлильно-розточувальної та фрезерної груп <http://wwwiutp.univ-poitiers.fr/COURS-DOCS/docu/NormesClfile/NormesClfile.pdf> *Завдання на СРС:* Ознайомитись з основами мов АРТ та CLDATA

*Лекція 12.* Виклик і основні елементи САМ. Використання довідкової служби. Основні операції з файлами і бібліотеками. Команди і можливості графічного редактора САМ. Компонування екрану, Трансляція файлу. Контроль траєкторії руху інструменту і його режими. *Завдання на СРС:* Ознайомитись з основними прийомами роботи в PowerMill

*Лекція 13.* Модулі САМ. Робота з модулями твердотільного моделювання. Структура опису

заготовок та інструментів. Автоматизація розрахунку режимів різання. Модуль автоматизації нормування операції. Формування УП за допомогою постпроцесорiв.

*Завдання на СРС:* Ознайомитись з основними прийомами роботи в PowerMill

*Лекція 14.* Процеси обробки отворів. Технологічна класифікація отворів. Типові переходи при обробці отворів. Етапи проектування операцій обробки отворів. Вибір режимів обробки отворів. Послідовність обходу отворів інструментами. Приклади програм і макровизначень на САМ обробки отворів.

*Завдання на СРС:* Ознайомитись з основами автоматизованої підготовка програм для верстатів свердлувально-розточувальної групи

*Лекція 15.* Фрезерні операції. Елементи контуру деталі, області обробки. Припуски на обробку. Типові схеми переходів. Вибір інструменту. Вибір режимів різання при фрезеруванні. Оптимізація режимів різання при обробці на верстатах з ЧПК. Особливості об'ємного 3-и і 5-тикоординатного фрезерування.

*Завдання на СРС:* Ознайомитись з основами автоматизованої підготовка програм для верстатів фрезерної групи

*Тема 4.3.* Програмування обробки на верстатах токарної групи

*Завдання на СРС:* Засвоїти особливості визначення припуску, зон різання, переходів обробки, типових схем при токарній обробці. Вивчити узагальнену послідовність переходів при токарній обробці.

#### **Політика та контроль**

- **7. Політика навчальної дисципліни (освітнього компонента)**
- *правила відвідування занять (як лекцій, так і практичних/лабораторних) регламентується: «Положення про організацію освітнього процесу в КПІ ім. Ігоря Сікорського» https://osvita.kpi.ua/node/39; «Положення про систему внутрішнього забезпечення якості вищої освіти в КПІ ім. Ігоря Сікорського» https://osvita.kpi.ua/node/121;*
- *правила поведінки на заняттях (активність, підготовка коротких доповідей чи текстів, відключення телефонів, використання засобів зв'язку для пошуку інформації на гугл-диску викладача чи в інтернеті тощо) регламентується «Положення про організацію освітнього процесу в КПІ ім. Ігоря Сікорського» https://osvita.kpi.ua/node/39, ;*
- *правила захисту лабораторних робіт; кожен студент особисто здає лабораторні роботи;*
- *правила захисту індивідуальних завдань; кожен студент особисто здає індивідуальні роботи ;*
- *в даному кредитному модулі наявні тільки заохочувальні бали, які студент може отримати на добровільній основі виконуючі певний перелік додаткових завдань пов'язаних з тематикою кредитного модуля;*
- *політика дедлайнів та перескладань, регламентується «Положення про поточний, календарний та семестровий контроль результатів навчання в КПІ ім. Ігоря Сікорського» https://osvita.kpi.ua/node/32, «Положення про систему оцінювання результатів навчання в КПІ ім. Ігоря Сікорського» https://osvita.kpi.ua/node/37 ;*
- *політика щодо академічної доброчесності регламентується «Положення про систему запобігання академічного плагіату в КПІ ім. Ігоря Сікорського» https://osvita.kpi.ua/node/47; положенням «Положення про вирішення конфліктних ситуацій в КПІ ім. Ігоря Сікорського» https://osvita.kpi.ua/2020\_7-170;*

#### **8. Види контролю та рейтингова система оцінювання результатів навчання (РСО)**

*Розподіл навчального часу за видами занять і завдань з дисципліни згідно з робочим навчальним планом Таблиця 8.1.*

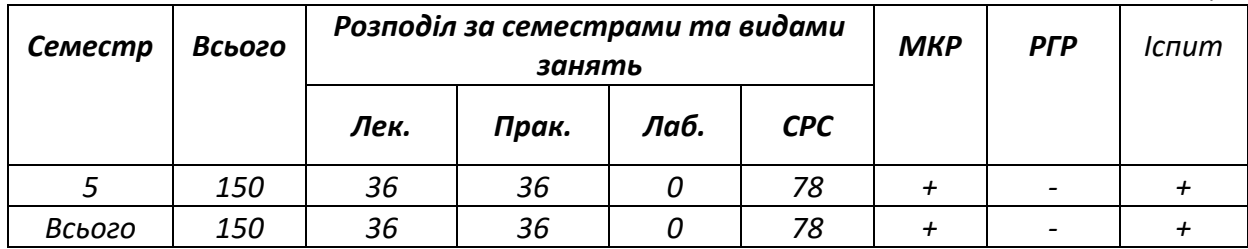

#### **Система рейтингових (вагових) балів та критерії оцінювання**

*8.1. Практичні роботи (r1)*

*Ваговий бал однієї практичної роботи становить 4 балів (табл.8.2). Максимальна кількість балів за всі практичні роботи: r1 = 6 роботи х 8 бали = 48 балів.*

*Максимальна кількість заохочувальних +3 бали за всі практичні заняття.*

#### *Рейтингові бали за одну практичну роботу Таблиця 8.2*

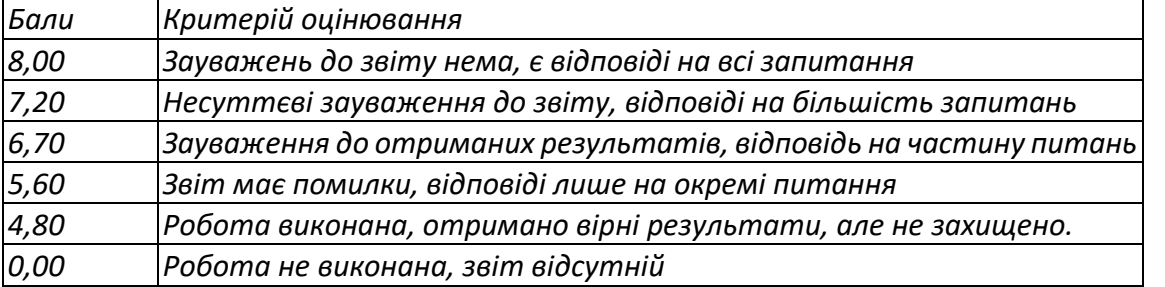

#### *8.2. Модульний контроль (r2)*

*Модульна контрольна робота складається з чотирьох питань МКР яку проводять перед першою атестаціями та на при кінці навчального семестру. Ваговий бал МКР становить 12 балів. Максимальна кількість балів за дві модульні контрольні роботи складає: r2 = 12 бали х 1 мод.контр. роботи = 12 балів.*

*Рейтингові бали МКР Таблиця 8.3*

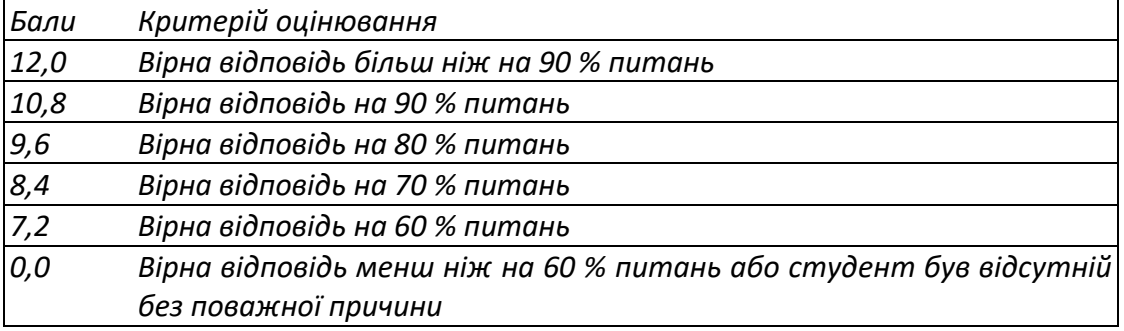

#### *8.3. Штрафні та заохочувальні бали*

*Загальний рейтинг з дисципліни включає тільки заохочувальні бали (табл.8.4). Загальна сума заохочувальних балів не може перевищувати 50 х 0,1 = (+ 6) балів.*

*Заохочувальні бали Таблиця 8.4*

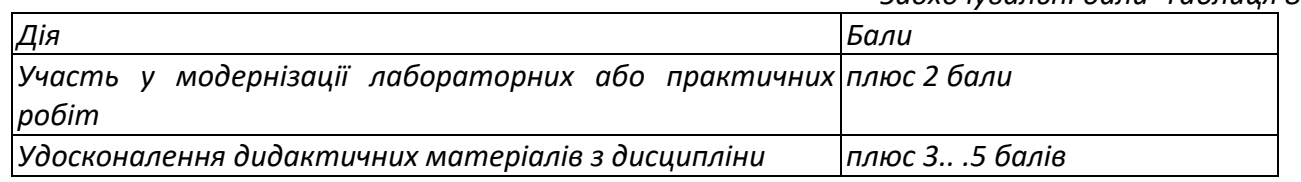

# *8.4. Умови рубіжної атестації*

*На 8-й тиждень навчання (перша атестація) графіком передбачено виконання: 2-х практичної робіт 6 балів; МКР 12 бали. Що становить у сумі 4+4+12=20 балів. Таким чином для отримання "задовільно" з першої рубіжної атестації студент повинен мати не менше ніж 20х0,5=10балів. На 14-й тиждень навчання (друга атестація) графіком передбачено виконання: 4-х практичних робіт.: 4пр х 8 балів = 32 балів; Що становить у сумі 36=3балів. Таким чином для отримання "задовільно" з першої рубіжної атестації студент повинен мати не менше ніж 36 х0,5=18 балів.*

# *8.5. Критерії оцінювання іспиту.*

*Іспит складається з двох завдань, вага 1 питання 12 балів, вага 2 питання 28 балів. Максимальна кількість балів заліку успішності становить 40 балів.*

*Критерій екзаменаційного оцінювання визначається як сума якості відповідей на кожне завдання білета за таблицею 8.5. та 8.6.*

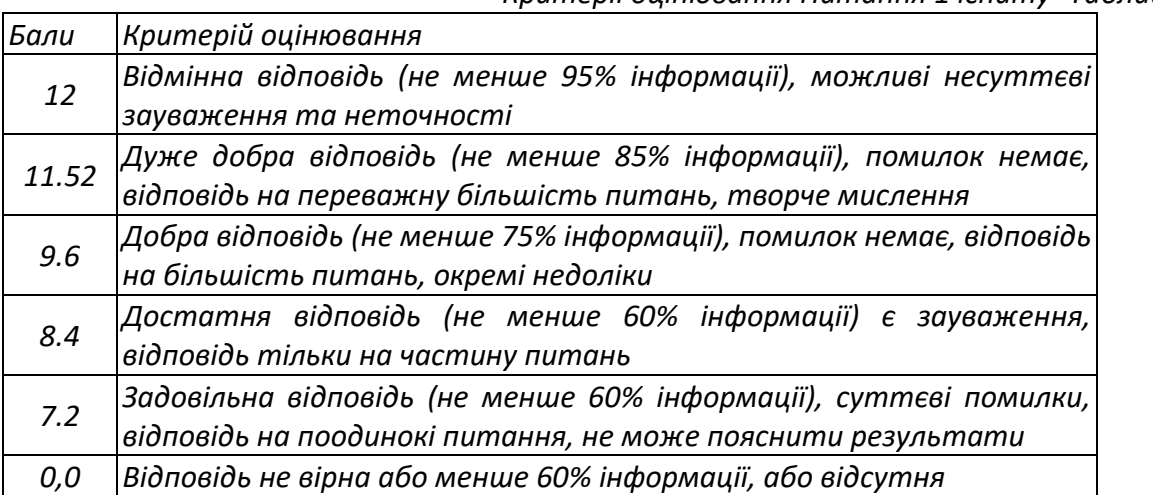

#### *Кількість балів за відповідні питання іспиту*

*Критерії оцінювання Питання 1 іспиту Таблиця 8.5*

## *Критерії оцінювання Питання 2 іспиту Таблиця 8.6*

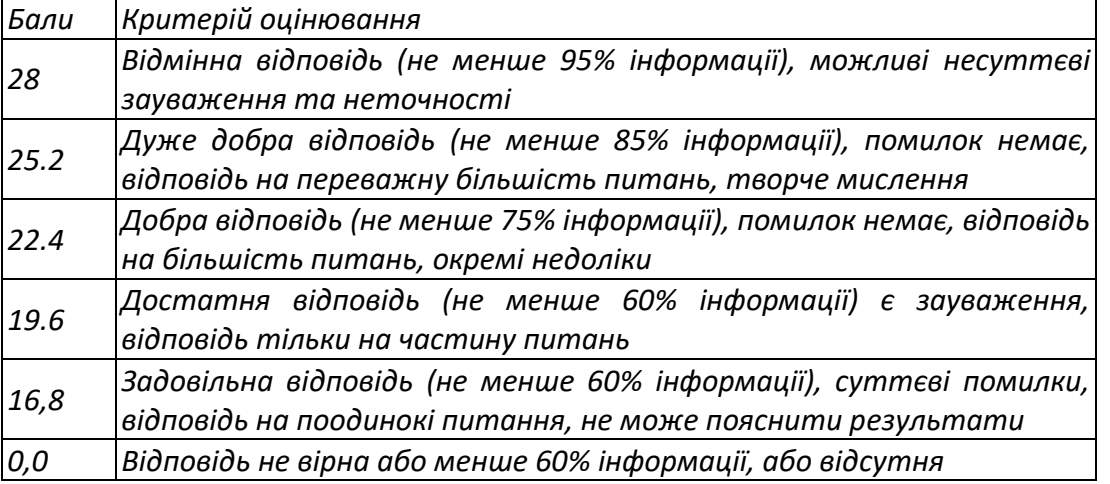

*8.6. Розрахунок шкали рейтингу з дисципліни (rd):*

*Сума вагових балів контрольних заходів протягом семестру складає: Rc = i де r -*  $\sum$ *i рейтингові або вагові бали за кожний вид робіт з дисципліни (табл. 8.2-8.7). Rc = 48пр + 12 мкр = 60 балів.*

*r*

*Екзаменаційна складова RE шкали дорівнює (табл. 8.8): RE = 60 балів. Таким чином, рейтингова шкала з дисципліни складає RD = Rc + RE = 50 + 50= 100 балів.*

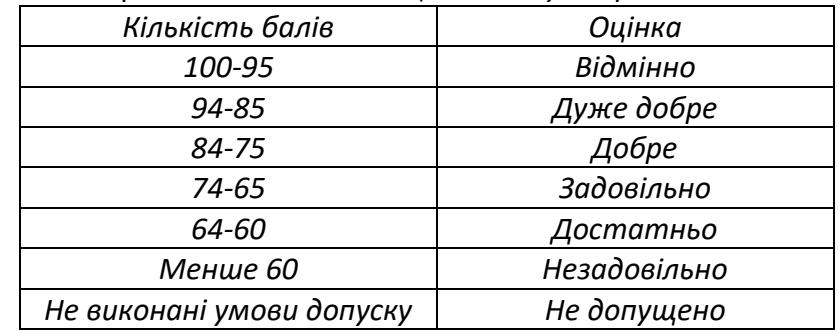

*Таблиця відповідності рейтингових балів оцінкам за університетською шкалою. Таблиця 8.7*

#### **Робочу програму навчальної дисципліни (силабус):**

**Складено** к.т.н., доц., Кореньков В.М.

**Ухвалено** кафедрою Технології машинобудування (протокол № 5 від 08.12.2021) **Погоджено** Методичною комісією НН ММІ (протокол № 5 від 17.12.2021)